# 岳阳市社会信用体系建设工作领导小组办公室

# 关于组织中小微企业人驻国家"信易贷"平 台岳阳站的通知

各县市区人民政府,岳阳经济技术开发区、城陵矶新港区、 南湖新区、屈原管理区,各省级以上产业园区,市直各单位, 中央、省属驻岳各单位:

为贯彻落实党中央、国务院和省、市关于加强社会信用 体系建设、促进中小微企业融资的决策部署,根据《关于印 发<湖南省加强信用信息共享应用促进中小微企业融资工作 方案>的通知》(湘发改财信〔2022〕615号)、《关于加快 湖南省企业融资综合信用服务平台"湘信贷"推广应用的通 知》(湘发改财信〔2022〕1042号)、《关于加快推进我市 "信易贷"融资工作的通知》(岳信发〔2021〕1号)等文件 要求, 我市积极推动国家"信易贷"平台岳阳站上线运行, 并实现了与国家"信易贷"平台湖南站("湘信贷"平台) 的互联互通, 现就有关事项通知如下:

一、充分认识推广应用"信易贷"平台的重要意义

"信易贷"平台旨在通过加强信用信息共享利用,提供 以"信用"为核心的创新型融资服务,有效破解银企信息不 对称,缓解中小微企业融资难融资贵问题。各级各部门要深

刻认识推广应用"信易贷"、支持中小微企业纾困发展的重 要意义,完善本地区融资信用服务机制,创新优化融资模式, 不断提升本地区企业融资服务水平。

二、积极引导企业注册应用"信易贷"平台

各级各部门运用辖区政务服务大厅、门户网站、"两微 一端"等渠道资源,全方位开展"信易贷"平台宣传推广工 作, 积极引导辖区企业(含个体工商户)特别是园区企业入 驻"信易贷"平台,并完成注册、实名认证和信用信息应用 授权等。

根据省发展改革委决策部署, 将依托国家"信易贷"平 台湖南站("湘信贷"平台)开展制造业中长期贷款投放工 作, 各县市区要加快推动辖区内申报制造业中长期贷款的企 业入驻,着力提高制造业企业融资效率。

#### 三、注册方式

国家"信易贷"平台岳阳站提供手机微信端、电脑端入 口,企业通过扫描"信易贷"平台二维码(附后),或者通 过电脑访问 http://credit.yueyang.gov.cn/xyd/index 网 页进行注册。

#### 四、工作要求

"信易贷"融资工作已纳入省优化营商环境和社会信用 体系建设考核指标体系,列入省政府《关于印发<湖南省打 好发展"六仗"总体方案>》重点工作,每月初通报上月各 县市区企业注册入驻情况, 3月初开展第一次通报。我市相

应建立了"信易贷"工作协同机制,后续将定期通报各地各 有关单位宣传引导中小微企业入驻情况。请各地各部门制定 工作方案、加强工作调度、压实工作责任,确保在2023年5 月底前, 各地区企业入驻"信易贷"平台并完成实名认证、 签署相关授权协议的比例达到40%,力争到11月底前到达  $80\%$ 

联系人: 刘雅婷 李继武

申. 话: 8880641 17773025513

附件: 岳阳市信易贷平台企业注册应用指南

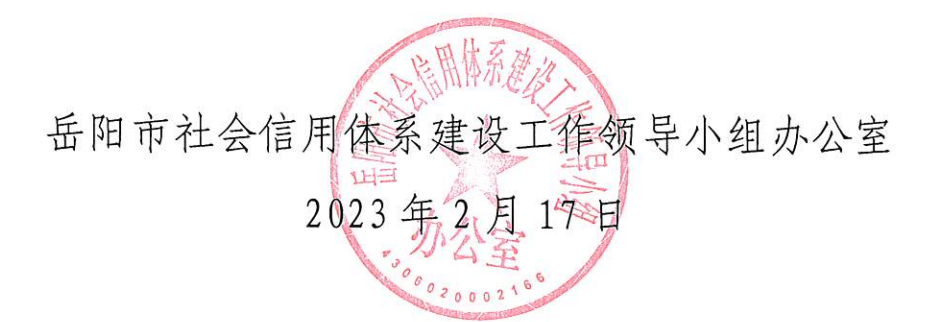

附件:

# 岳阳市信易贷平台企业注册应用指南

一、企业注册

方式一:手机微信端注册

1、手机微信扫二维码

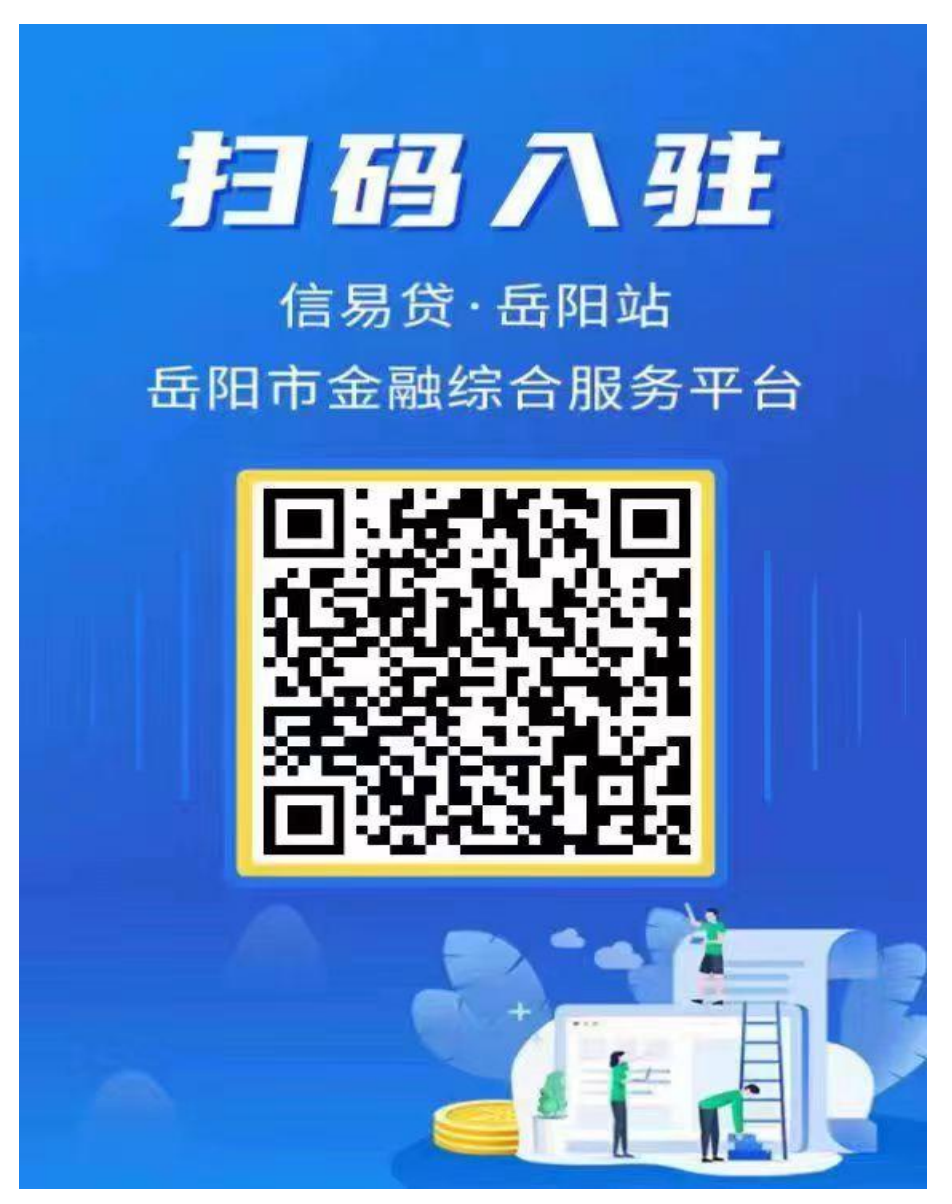

2、选择"我的"注册

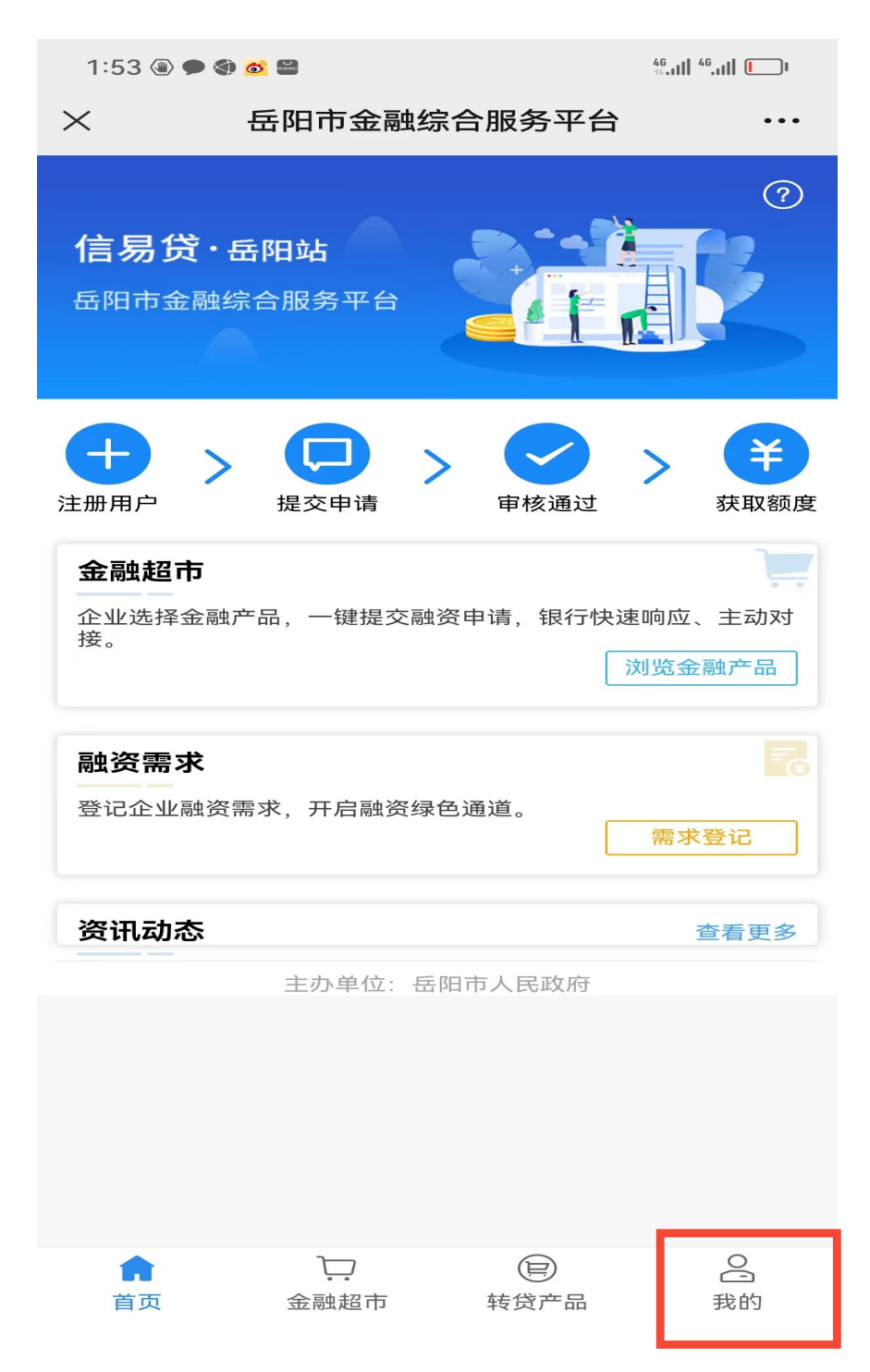

3、选择"法人注册"

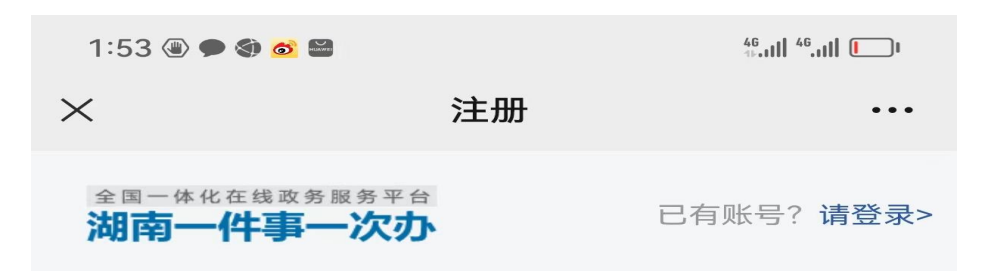

#### 选择注册账号类型

请选择以下任一种类型完成网站注册

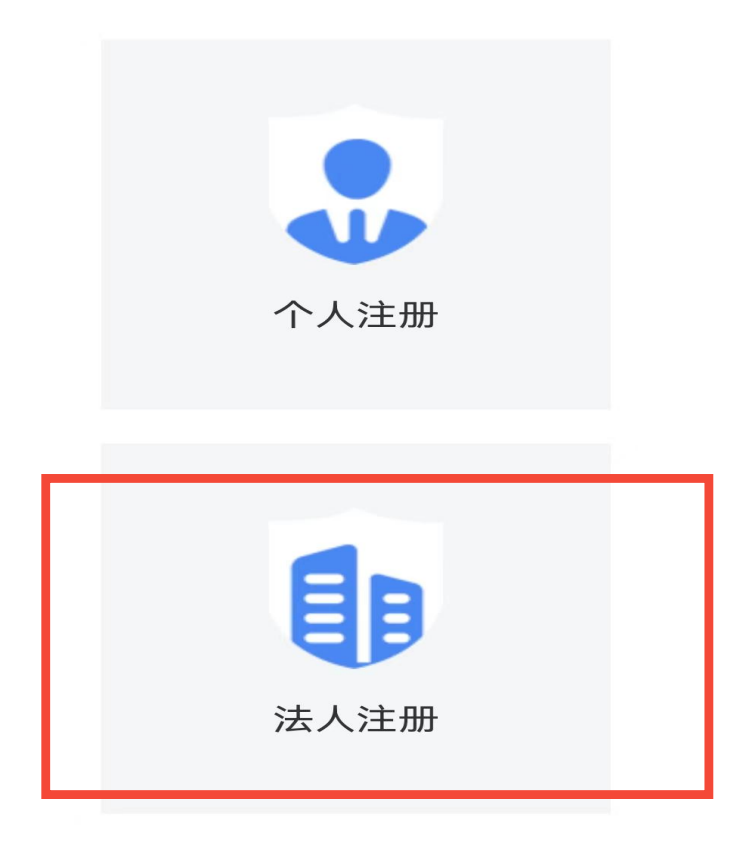

注册信息只会用于网上审批系统或行政审批部门相关审批人员 与您进行联系时使用,不会用做其它用途。

## 4、根据页面提示,填写完善相关信息,完成注册。

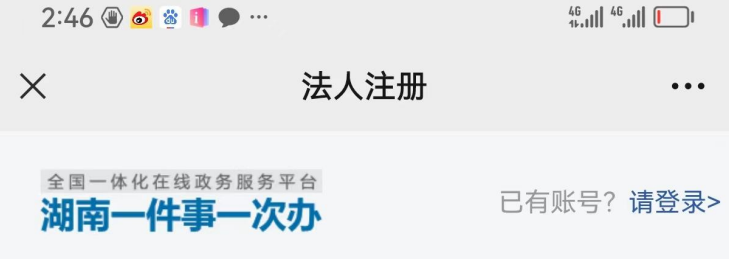

# 法人注册 -

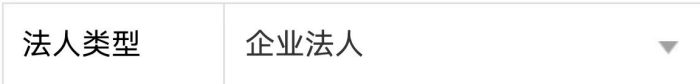

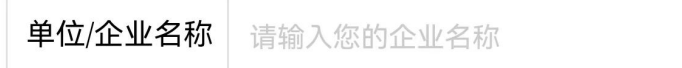

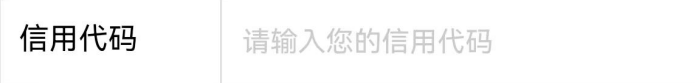

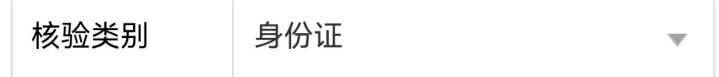

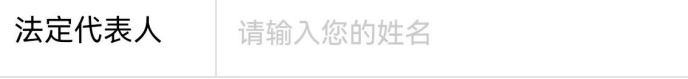

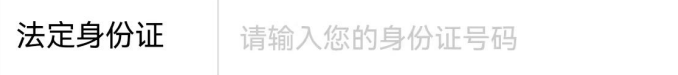

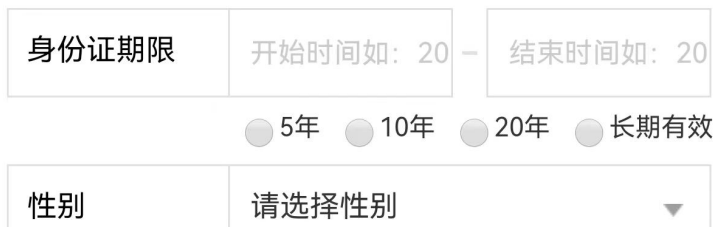

### 方式二、电脑端注册

1、在谷歌浏览器或 360 浏览器极速模式下输入网址 http://credit.yueyang.gov.cn/xyd,进入岳阳市信易贷平 台主页,点击右上方"注册"

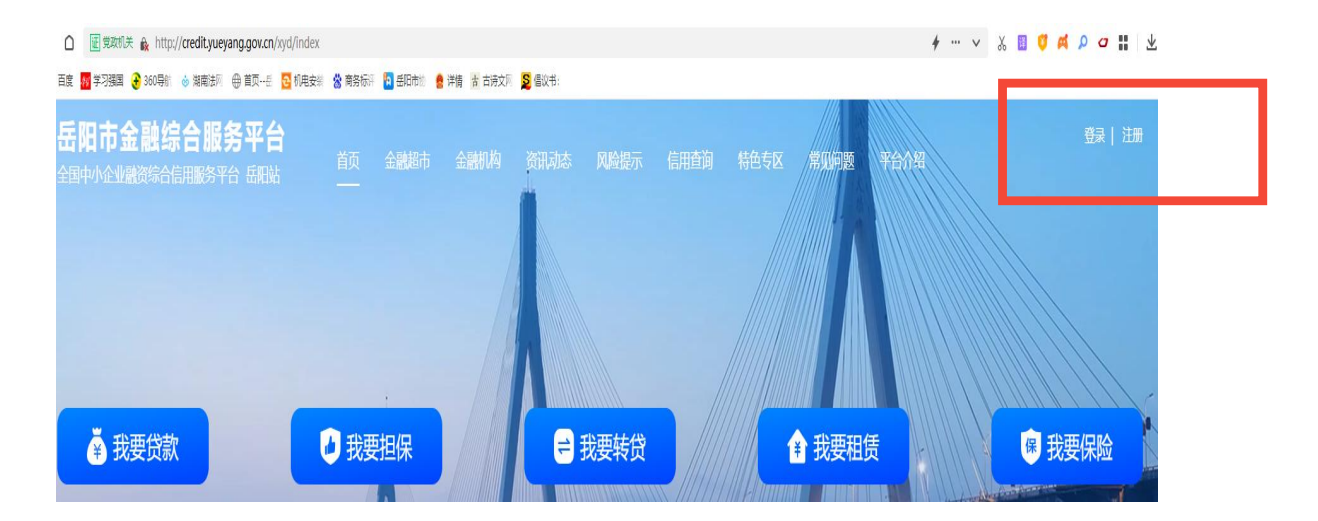

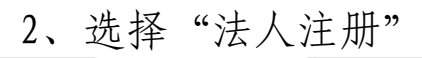

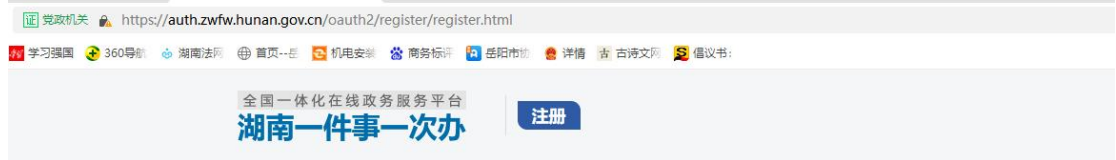

选择注册账号类型

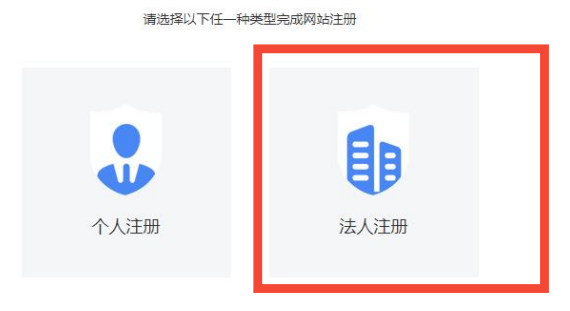

注册信息只会用于网上审批系统或行政审批部门相关审批人员与您进行联系时使用,不会用做其它用途。 如无法成功完成登录或注册,请拨打技术服务热线 0731-82214464,谢谢!

## 3、根据页面提示,填写完善相关信息,完成注册。

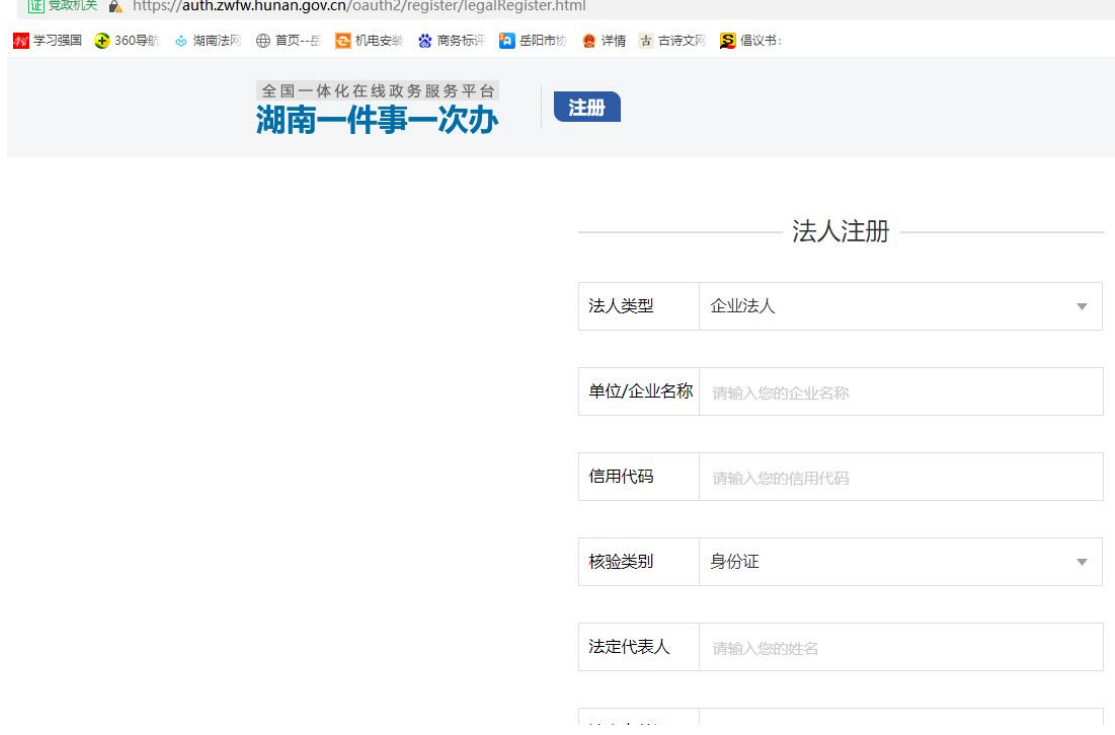

#### 二、注意事项

已在"湖南省一件事一次办平台"注册过的企业,可以 用相同账号密码登录岳阳市信易贷平台完成认证。如忘记账 号密码,可通过岳阳市信易贷平台"忘记密码"功能提示找 回。

企业注册完成后,可登录平台添加完善经办人信息,选 择申请融资产品,发布融资需求。

6